## Matt Charnley - Section 22-24, January 22, 2015

# Maple Lab 0 - Answer Key

## Arithmetic

(8) (11) (12) (5) (6) (4) (3) (10) (9) (2) (1)  $2^{300} \cdot 300^2$ 183333237870103747764160111956844034494632155429934262557252640441894316978700\ 303556505763840000 4 7 4 7  $% 700$ 400 expand $\left(\frac{\sqrt{2}}{2}-1\right)^5$  $29\sqrt{2} - 41$  $evalf(\mathcal{C})$ 0.01219330  $evalf(\exp(\pi \cdot \sqrt{163})), 30)$ 2.62537412640768744000000000024 10<sup>17</sup> Algebra  $p := x^4 - 3x^2 + 1$  $x^4 - 3x^2 + 1$  $factor(p)$  $(x^2 + x - 1)(x^2 - x - 1)$  $factor(p, real)$  $(x+1.61803398874989)$   $(x+0.618033988749895)$   $(x-0.618033988749895)$   $(x$  $-1.61803398874989$  $\textit{stuff} := x^3y + x \cdot y^2$  $x^3y+xy^2$ subs  $(x = 1)$ , stuff)  $y^2 + y$  $subs({x = 1, y = x}, stuff)$  $x^2 + x$ 

\n
$$
\text{subs} \left( \{ x = y^2, y = x^3 \}, \text{stuff} \right)
$$
\n

\n\n $\text{v}^3 \, y^6 + x^6 \, y^2$ \n

\n\n $\text{J}^3$ \n

\n\n $\text{J}^3$ \n

\n\n $\text{J}^3$ \n

$$
\left(x+\frac{1}{x}\right)^3\tag{14}
$$

 $subs$ <sup>(x = 2( $\frac{1}{3}$ )</sup>, f)

$$
\left(2^{1/3} + \frac{1}{2} \ 2^{2/3}\right)^3 \tag{15}
$$

 $evalf(\%)$ 

8.660864729  $(16)$ 

 $f x := x \rightarrow \left(x + \frac{1}{x}\right)^3$ 

$$
x \to \left(x + \frac{1}{x}\right)^3 \tag{17}
$$

 $f(x)$   $\left(\frac{1}{2}, \frac{1}{3}\right)$ 

$$
\left(2^{1/3} + \frac{1}{2} 2^{2/3}\right)^3
$$
 (18)

 $evalf(\%)$ 

#### 8.660864729  $(19)$

 $pr := (r^2 + 3r + 4)^{10}$ 

$$
\left(r^2+3\,r+4\right)^{10}\tag{20}
$$

$$
expand(pr)
$$
  
\n
$$
r^{20} + 30 r^{19} + 445 r^{18} + 4320 r^{17} + 30690 r^{16} + 169236 r^{15} + 750450 r^{14} + 2737080 r^{13}
$$
\n
$$
+ 8332365 r^{12} + 21369150 r^{11} + 46406097 r^{10} + 85476600 r^9 + 133317840 r^8
$$
\n
$$
+ 175173120 r^7 + 192115200 r^6 + 173297664 r^5 + 125706240 r^4 + 70778880 r^3
$$
\n
$$
+ 29163520 r^2 + 7864320 r + 1048576
$$
\n(21)

So the coefficient of  $r^2$  is 175173120.

$$
expand\left(\frac{pr}{r^7}\right)
$$
\n
$$
r^{13} + 30r^{12} + 445r^{11} + 4320r^{10} + 30690r^9 + 169236r^8 + 750450r^7 + 2737080r^6
$$
\n
$$
+ 8332365r^5 + 21369150r^4 + 46406097r^3 + 85476600r^2 + 133317840r + 175173120
$$
\n
$$
+ \frac{192115200}{r} + \frac{173297664}{r^2} + \frac{125706240}{r^3} + \frac{70778880}{r^4} + \frac{29163520}{r^5} + \frac{7864320}{r^6}
$$
\n
$$
+ \frac{1048576}{r^7}
$$

We get the same coefficient here. Possibly slightly easier to find in this case because it is the one right before where fractions start happening.

## Calculus

(23)  $\text{diff}(x^3 \ln(x), x, x)$  $6 x \ln(x) + 5 x$  $\text{diff}(x^3 \ln(x)^2, x, x)$ 

$$
6 x \ln(x)^{2} + 10 x \ln(x) + 2 x
$$
 (24)

 $int\left(\frac{x^2}{2}\right)$  $\frac{x}{x^2+1}, x$ 

(25)  $x - \arctan(x)$ 

int $(\exp(-x^2), x=0.. \infty)$ 

$$
\frac{1}{2}\sqrt{\pi} \tag{26}
$$

$$
\frac{subs(\{r=0\}, diff(pr, r\$7))}{7!}
$$

$$
175173120 \t\t (27)
$$

### Graphing

### with  $(plots)$  :

plot( $[x^2, x^4]$ ,  $x = -1$ ...1

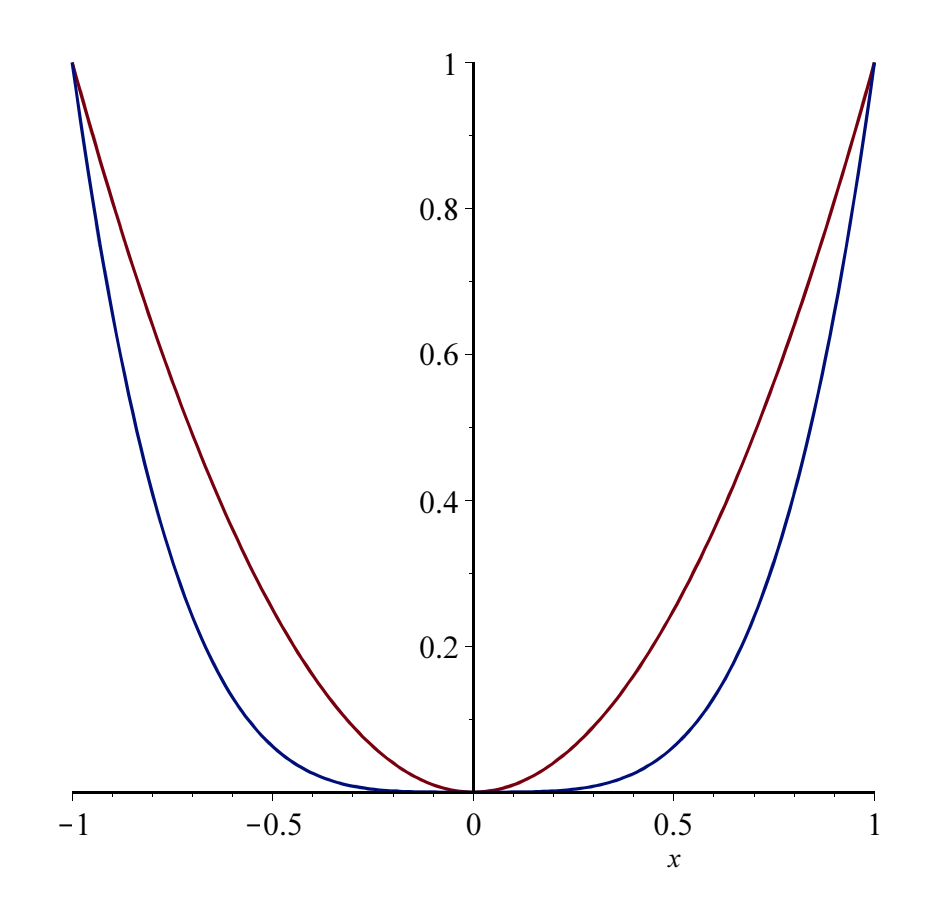

$$
f := x3 - 5x \cdot y2
$$
  
graph :=  $A \rightarrow implicitplot(f=7, x=-A..A, y=-A..A)$   
 $A \rightarrow plots: -implicitplot(f=7, x=-A..A, y=-A..A)$  (29)

 $graph(100)$ 

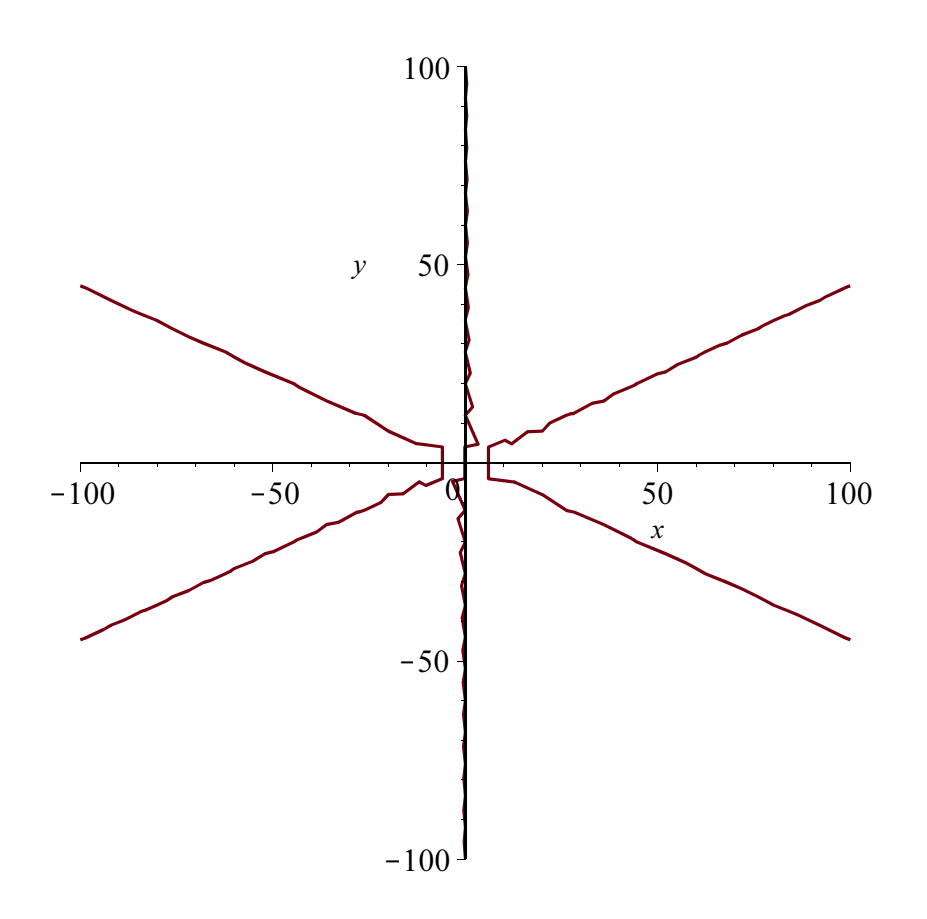

This plot is not reasonable. As we can see comparing it to the graph below, the graph changes at around a value of 40, where the two components in the negative x-region become a single curve, and the graph has a line along the y-axis.  $graph(4)$ 

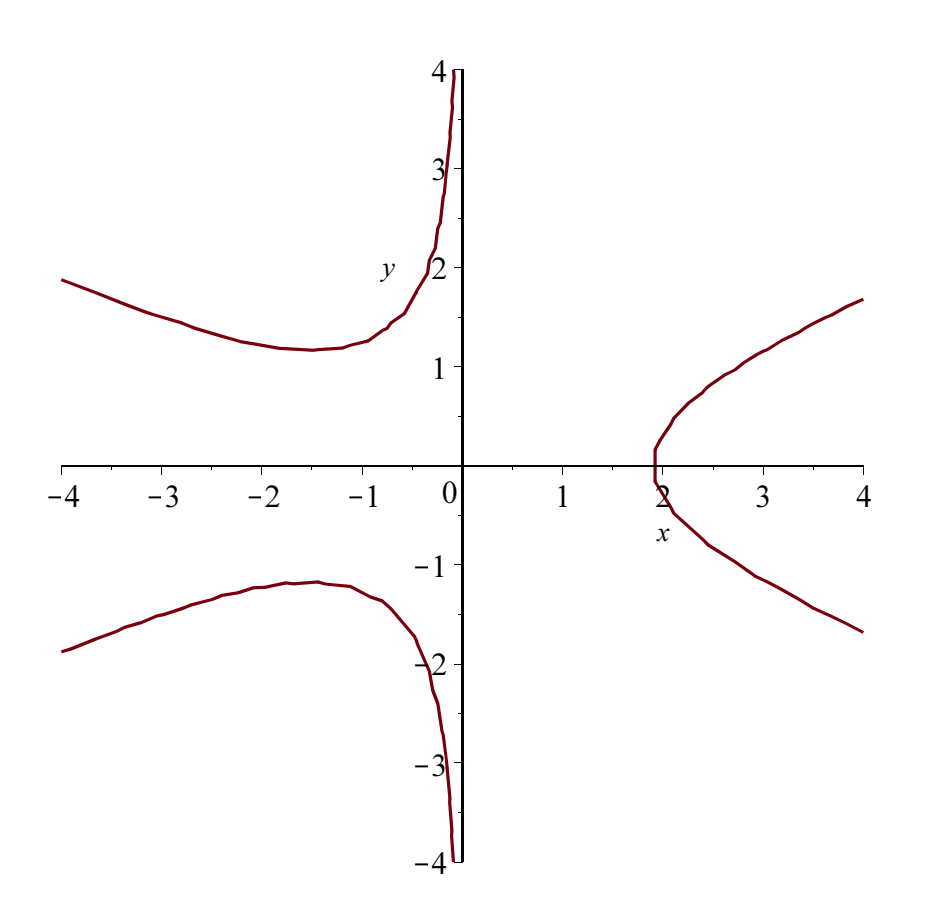

This graph shows the distinct components of the graph and has a reasonable representation of the structure. Anything below about 10 looks fine for this graph.